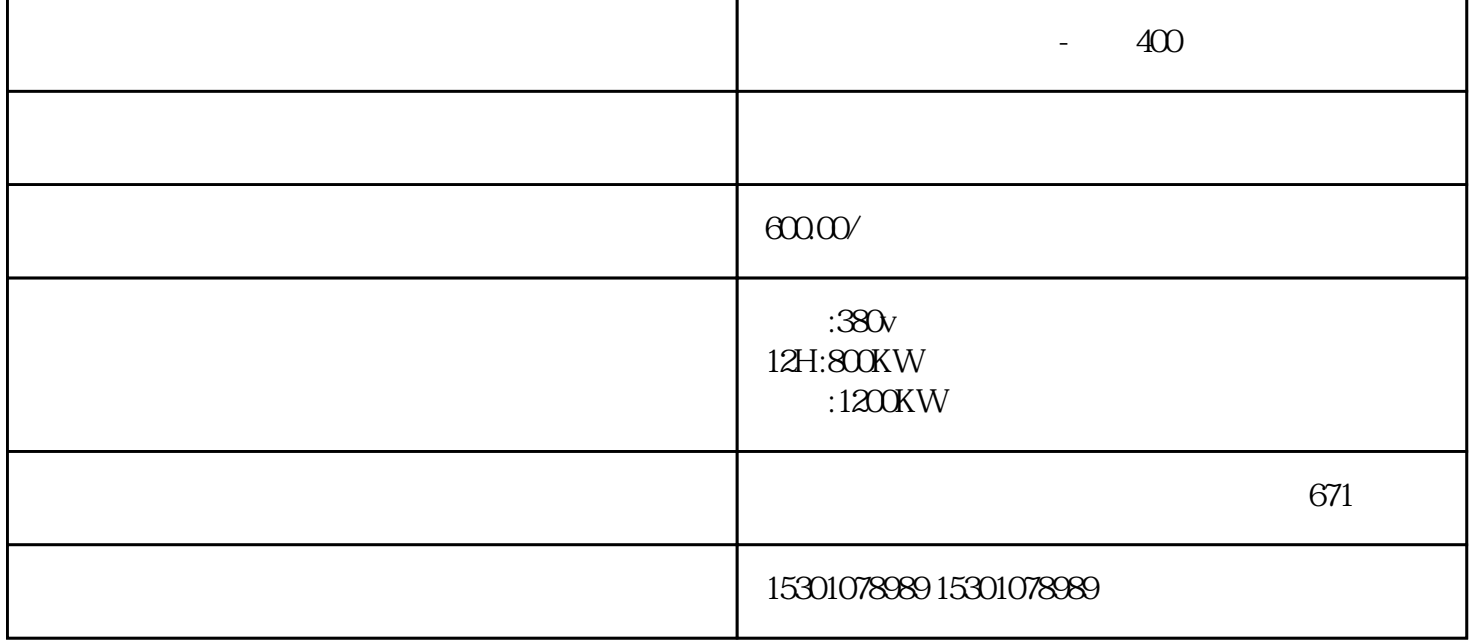

 $-$  400  $-$  400  $-$  400  $-$  400  $-$  400  $-$  400  $-$  400  $-$  50KW  $-$  75KW 、90KW、120KW、200KW、250KW、300KW、400KW、500KW、600KW、800KW、1100KW、1340KW 1500KW 1600KW

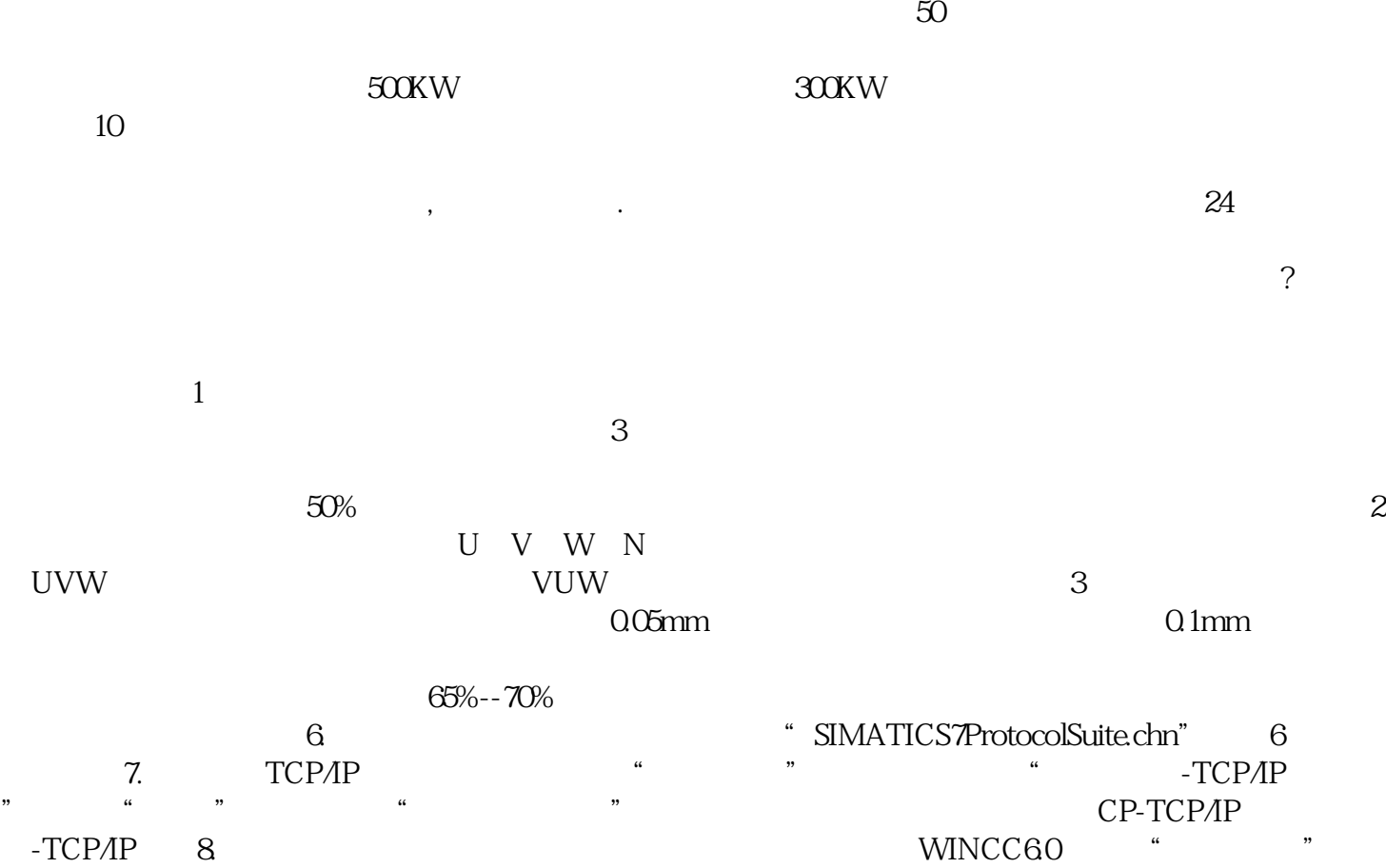

 $TCP/IP$ ,  $TCPAP$  ,  $TCPAP$ 

"Entertainment of the "state of the "state of the "state of the state of the state of the state of the state of the state of the state of the state of the state of the state of the state of the state of the state of the st end the PN control of the set of the set of the set of the set of the set of the set of the set of the set of the set of the set of the set of the set of the set of the set of the set of the set of the set of the set of th